## TG1Express w/Ademco Vista 15/20P (Standard Wiring)

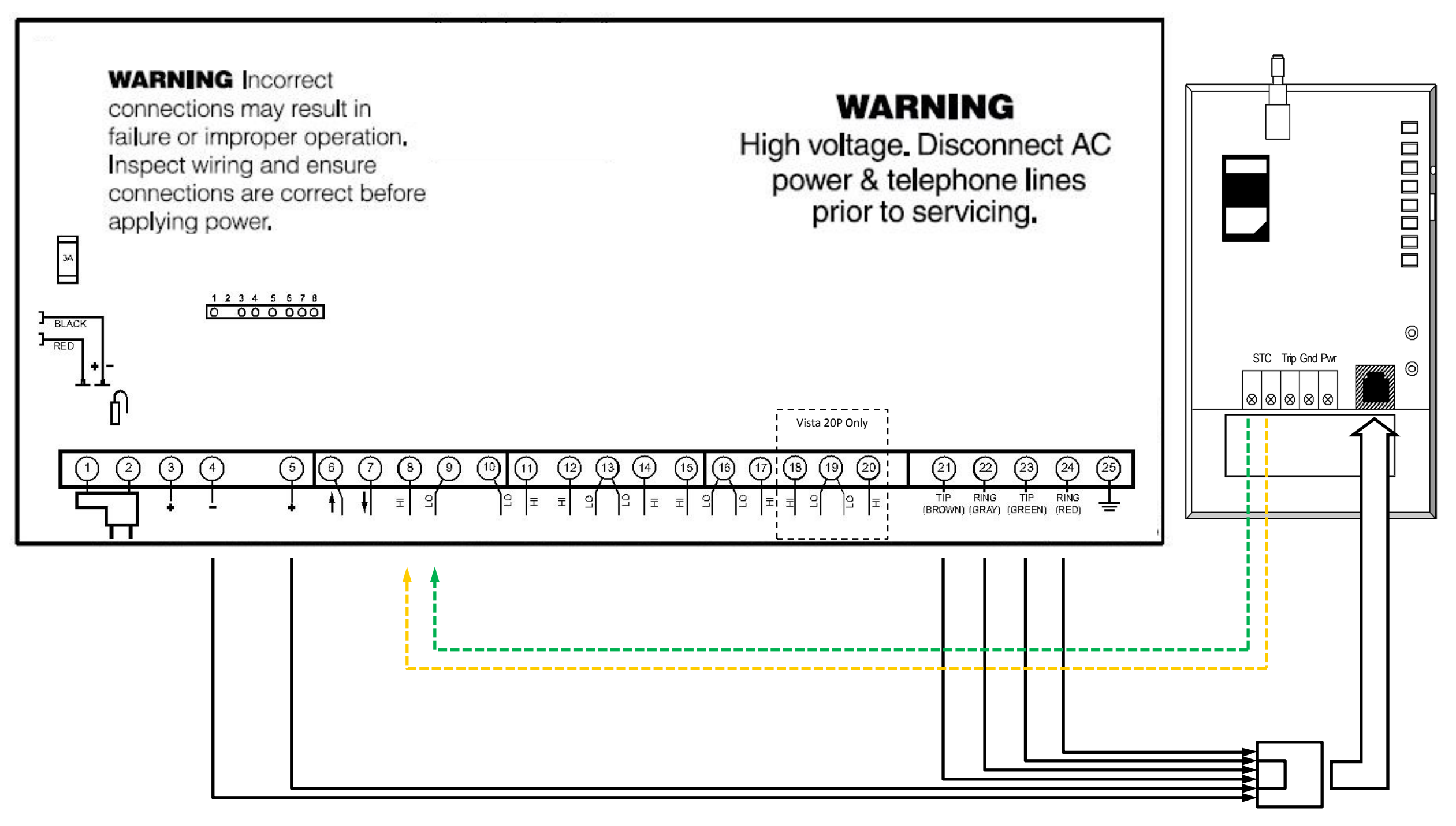

\* This example of Standard wiring shows an example of a unit powered up using the S.L.I.C. option and with a connection to Zone 1 as a TG supervisory Zone.

## TG1Express w/Ademco Vista 15/20P (Interactive Services Wiring)

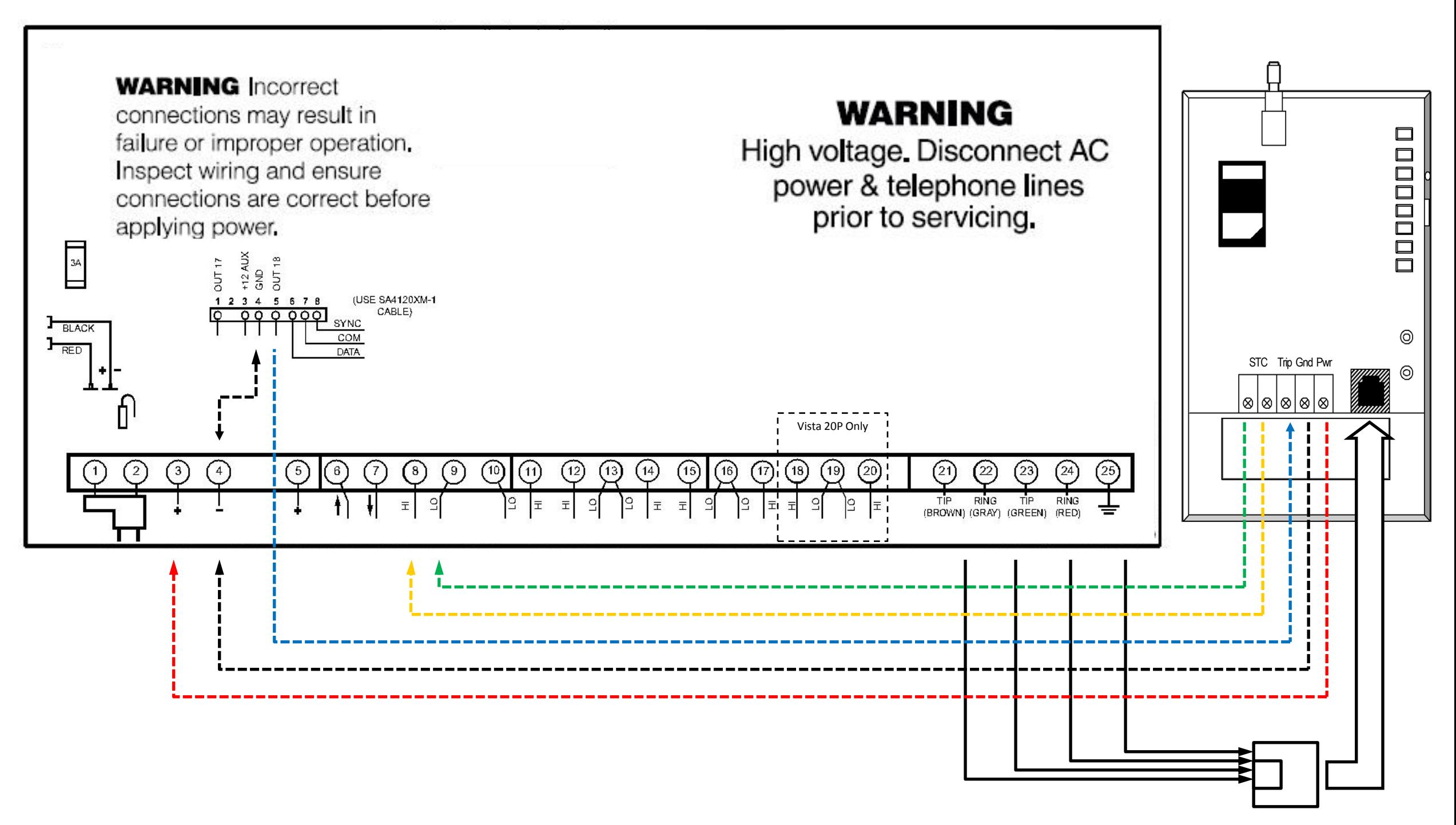

\* This example of Interactive Services wiring shows an example of a unit powered up through the terminal block, and using zone 1 as the keyswitch and Output 18 as the Arm status zone.

## TG1Express w/Ademco Vista 15P (Interactive Services Panel Programming)

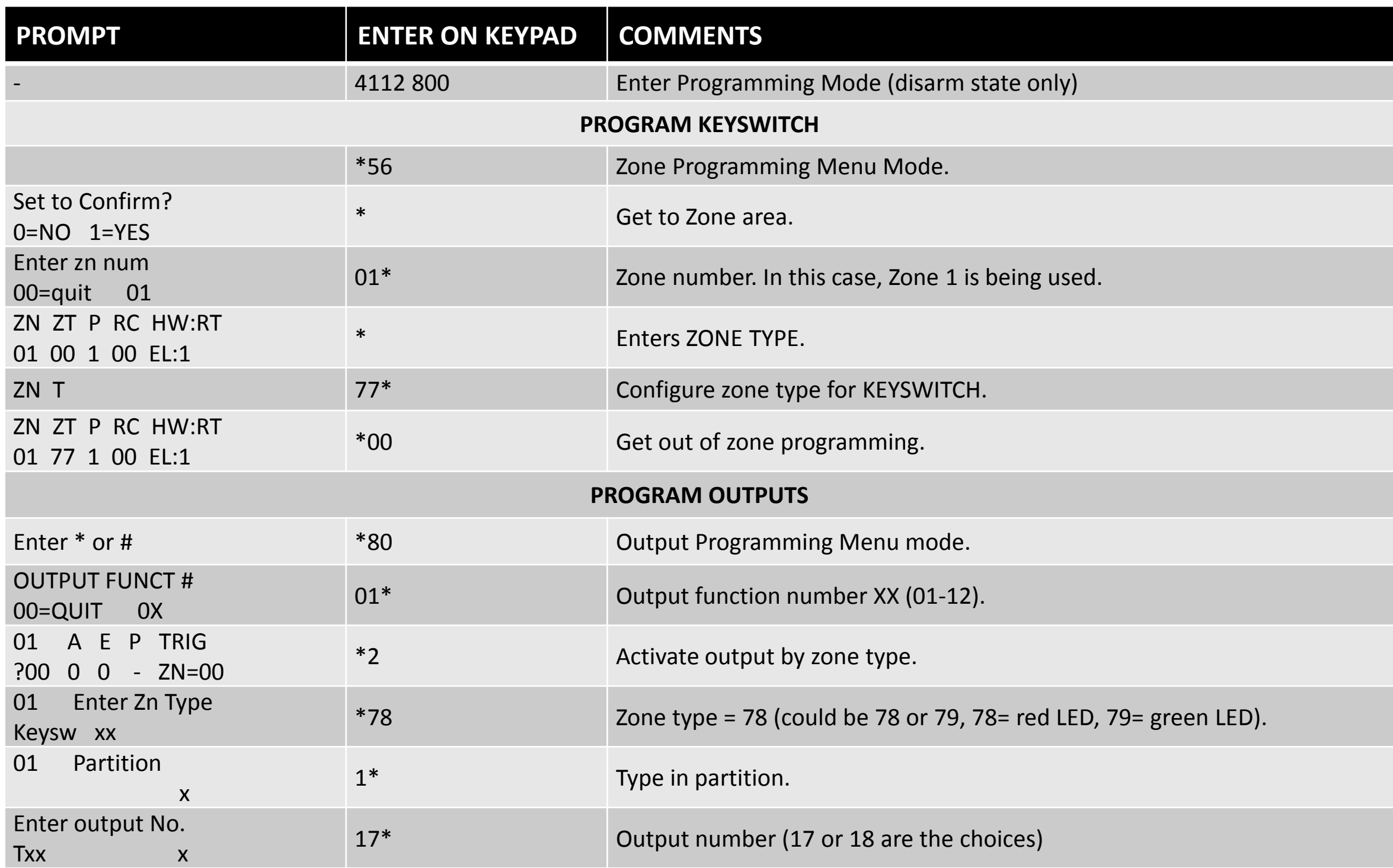

## TG1Express w/Ademco Vista 15P (Interactive Services Panel Programming)

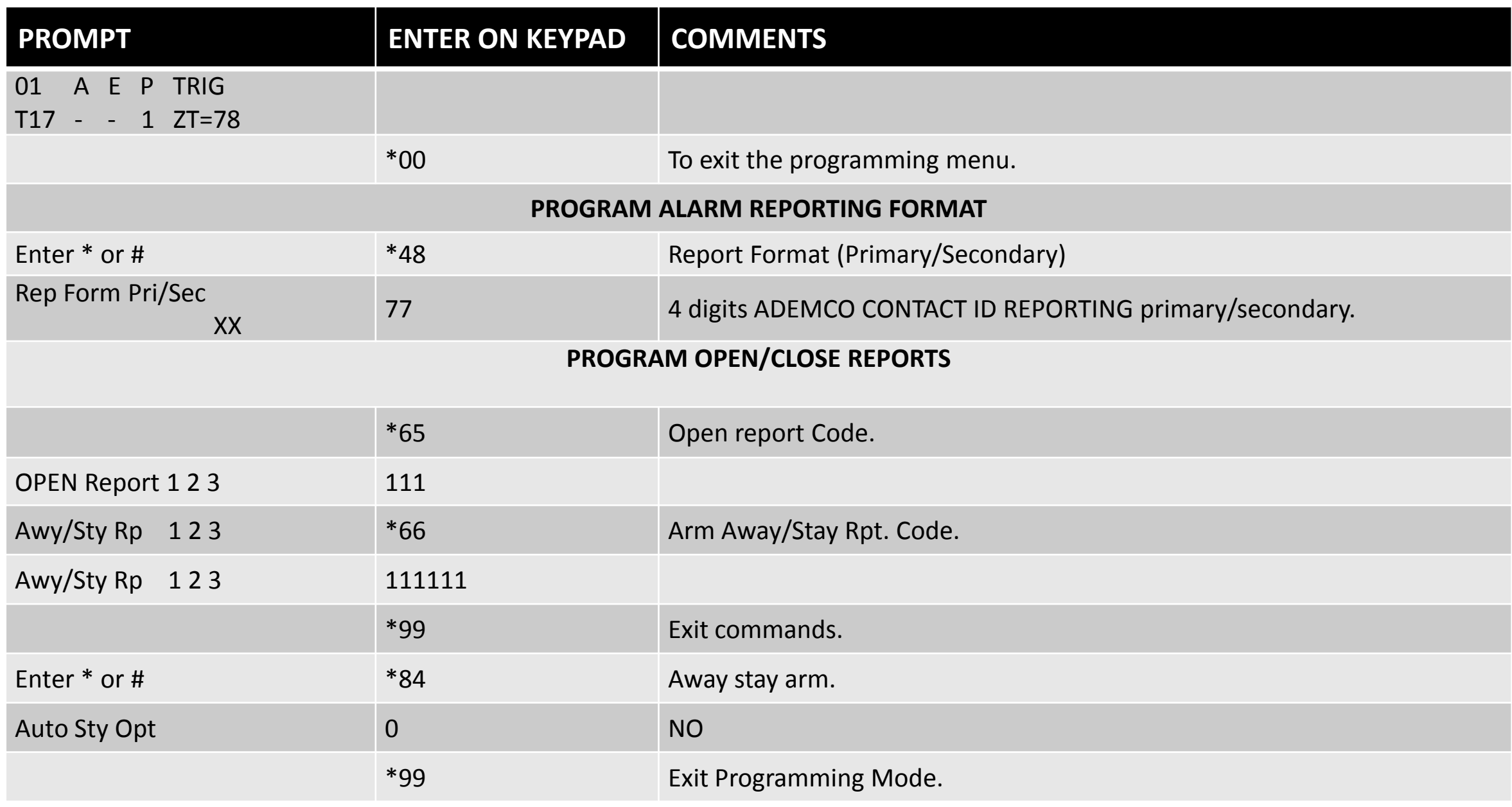